## $,$  tushu007.com

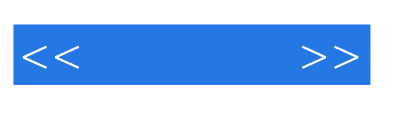

 $<<\qquad \qquad >>$ 

- 13 ISBN 9787302186045
- 10 ISBN 7302186049

出版时间:2009-3

 $(2009-03)$ 

页数:219

PDF

更多资源请访问:http://www.tushu007.com

## , tushu007.com

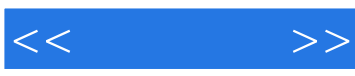

前言

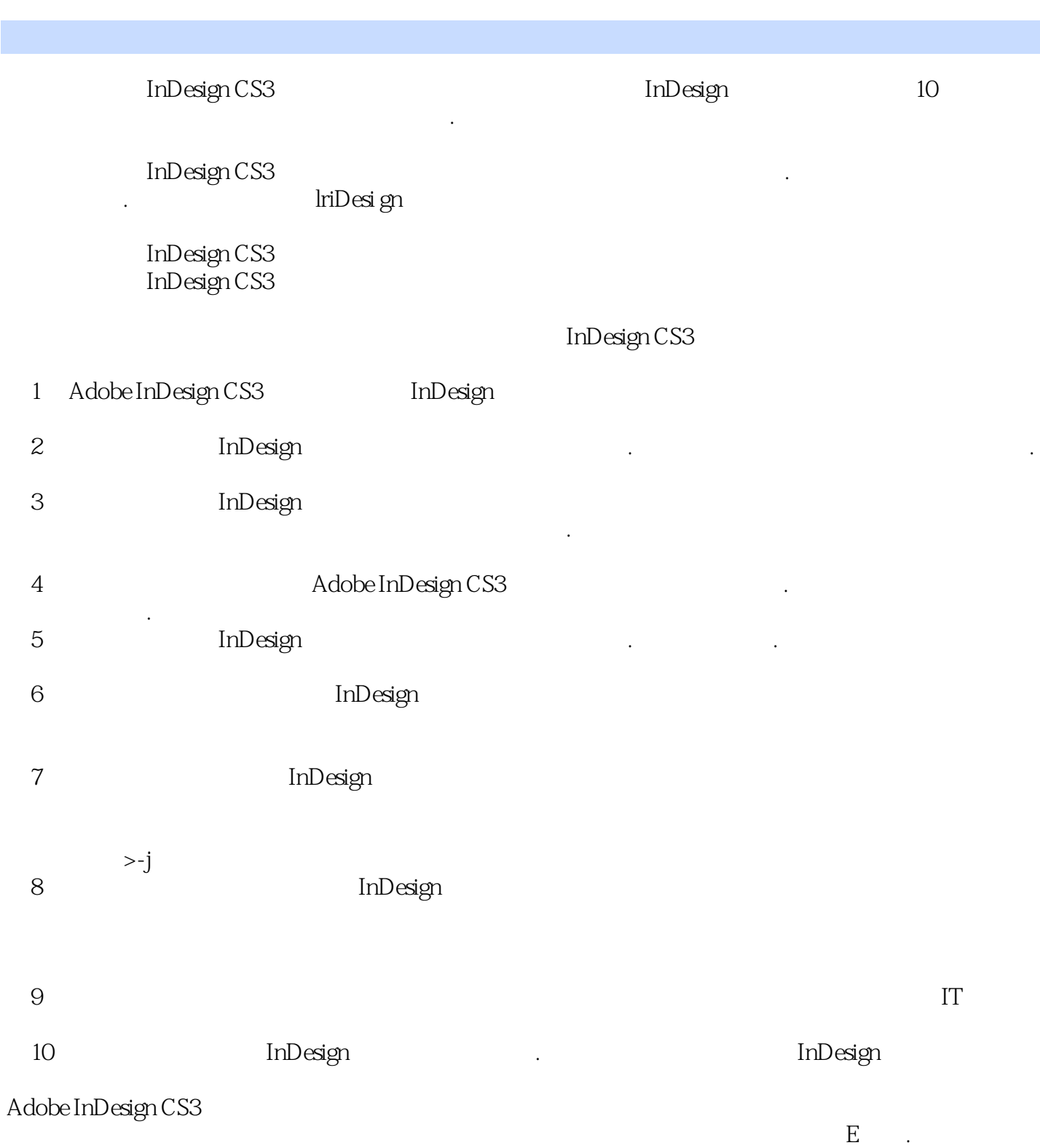

, and the contract the contract of the contract of the contract of  $\mathbf{E}_{\mathbf{z}}$  . The contract of the contract of the contract of the contract of the contract of the contract of the contract of the contract of the contr

## , tushu007.com

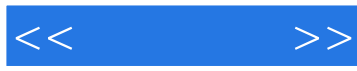

InDes1gn CS3  $In$ Des1gn CS3<br>InDes1gn CS3 Adobe InDesign CS3

InDes1gn CS3

InDesign

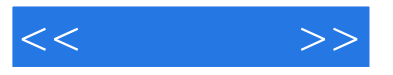

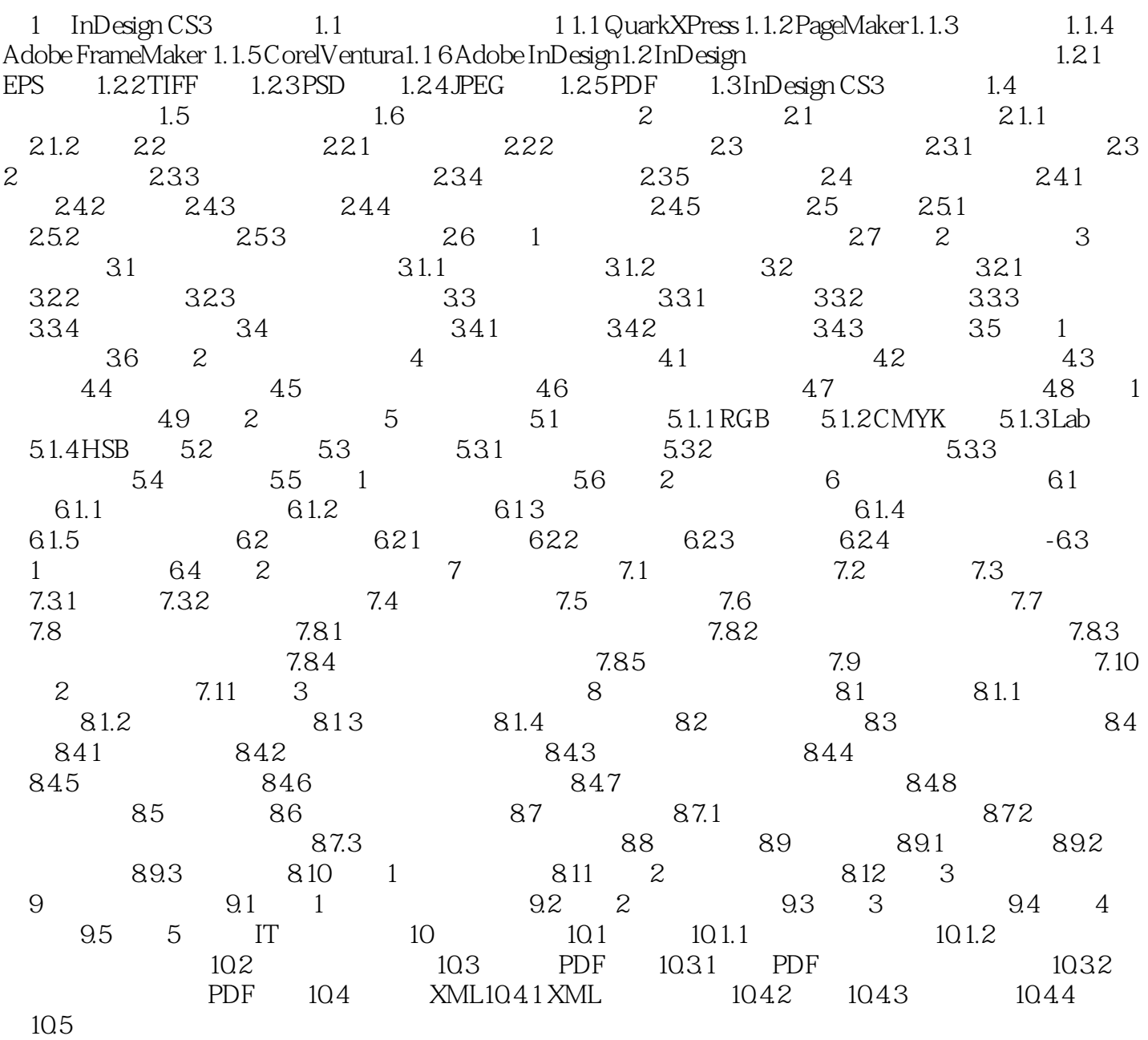

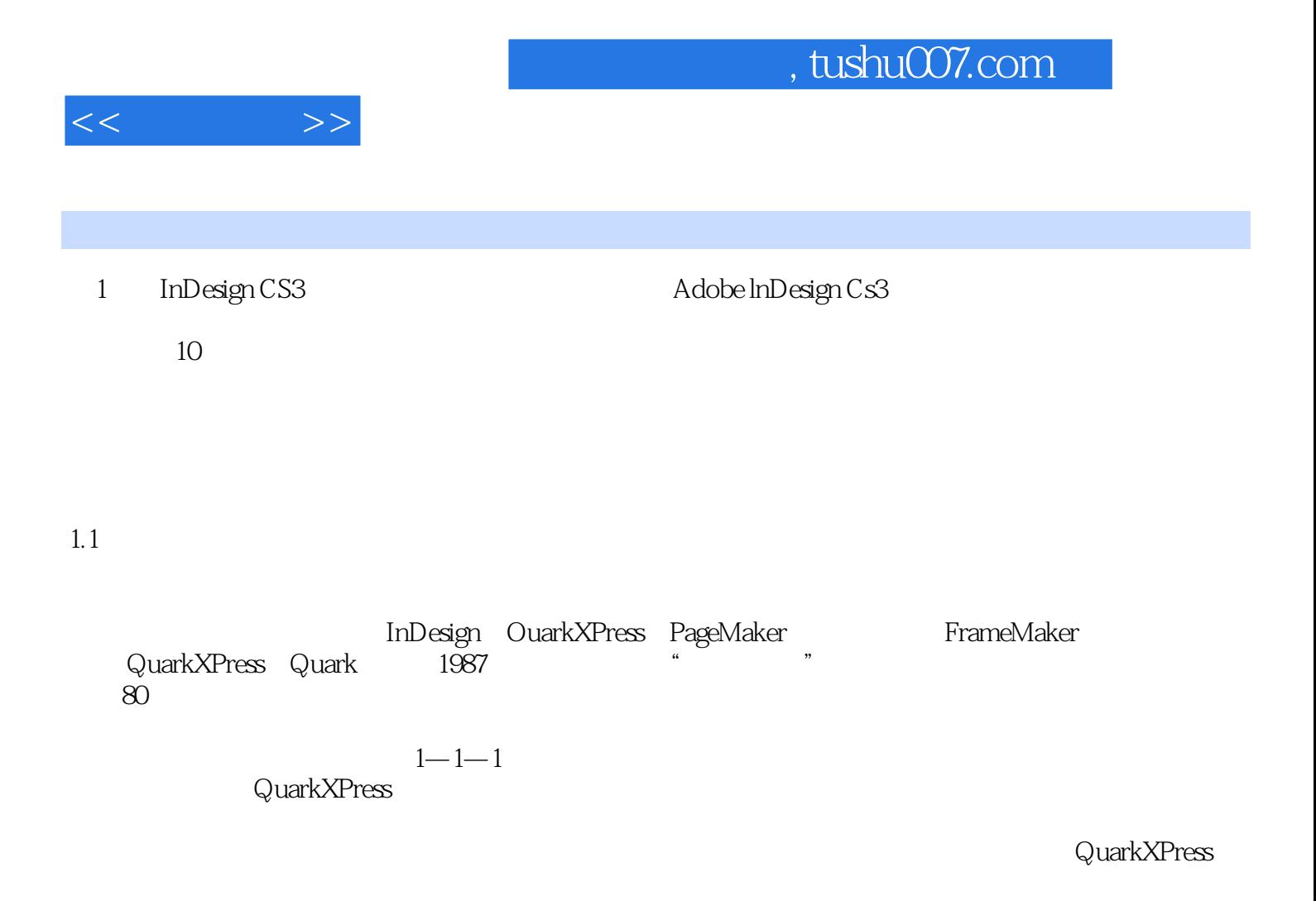

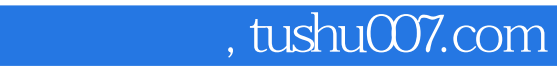

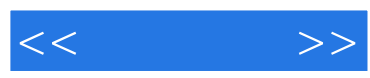

:InDes1gn CS3

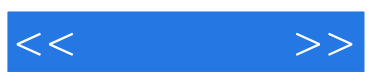

本站所提供下载的PDF图书仅提供预览和简介,请支持正版图书。

更多资源请访问:http://www.tushu007.com